# **GETRIEBEBAU NORD**

Member of the NORD DRIVESYSTEMS Group

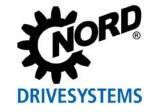

Getriebebau NORD GmbH & Co. KG Getriebebau-Nord-Straße 1 • 22941 Bargteheide, Germany • www.nord.com

#### SK TU4-CAO-C

Part number: 275 281 151

#### CANopen® - External Bus Interface

The bus interface may only be installed and commissioned by qualified electricians. An electrician is a person who, because of their technical training and experience, has sufficient knowledge with regard to

- Switching on, switching off, isolating, earthing and marking power circuits and devices,
- Proper maintenance and use of protective devices in accordance with defined safety standards.

# A DANGER

#### Danger of electric shock

The frequency inverter carries hazardous voltage for up to 5 minutes after being switched off.

 Work must not be carried out unless the frequency inverter has been disconnected from the voltage and at least 5 minutes has elapsed since the mains was switched off.

#### Validity of document

This document is only valid in conjunction with the operating instructions of the respective frequency inverter and the bus communication manual for this bus interface ( See overview at end of document). These documents contain all of the information that is required for safe commissioning of the bus interface module and the frequency inverter.

#### Scope of delivery

| 1 x  | Bus interface          | SK TU4-CAO-C            |  |  |  |
|------|------------------------|-------------------------|--|--|--|
| 4 x  | Hexagonal socket screw | M4 x 40 mm              |  |  |  |
| Acce | Accessories required:  |                         |  |  |  |
| 1 x  | Bus connection unit    | SK TI4-TU-BUS-C         |  |  |  |
|      | TI 275280500           | (Part No.: 275 280 500) |  |  |  |

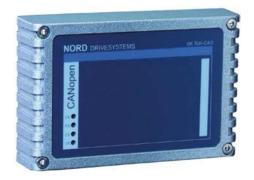

#### Usage area

External technology unit for connecting a decentralised frequency inverter (NORDAC *BASE*, NORDAC *FLEX*) to a **CANopen** field bus. The bus interface can be mounted on, or in the immediate vicinity of the frequency inverter. This is connected to the inverter via the system bus, and can directly access up to 4 frequency inverters. 4 digital inputs and 2 digital outputs are available.

| Technical Information / Datasheet | SK TU4-CAO-C |       |      |    |
|-----------------------------------|--------------|-------|------|----|
| CANopen Bus module                | TI 275281151 | V 1.3 | 0623 | en |

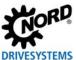

## **Technical Data**

#### Bus interface

| Temperature range | -25 °C50 °C                |  |
|-------------------|----------------------------|--|
| Temperature class | Class 3K4                  |  |
| Supply voltage    | 24 V ± 20 %, ≈ 100 mA      |  |
|                   | Reverse polarity protected |  |

| Vibration resistance | 3M7                         |  |
|----------------------|-----------------------------|--|
| Protection class     | IP66                        |  |
| Dimensions [mm]*     | H x W x D: 95 x 136 x<br>91 |  |

<sup>\*</sup> bus interface fitted to bus connection unit

| Digital input - working range        | Low: 0 V 5 V, High: 15 V 30 V                                                                     |
|--------------------------------------|---------------------------------------------------------------------------------------------------|
| Digital input - specific data        | $R_i$ = 8 k $\Omega$ , input capacity: 10 nF, response time 1 ms, inputs as per EN 61131-2 type 1 |
| Digital output - 24 VDC power supply | ≤ 400 mA (input)                                                                                  |
| Digital input - working range        | Low = 0 V, High = 24 V; max. 200 mA                                                               |

# Bus specification

| CANopen         | Max. 1 MBit/s                             |                  |                                |               |
|-----------------|-------------------------------------------|------------------|--------------------------------|---------------|
|                 | electrical isolation 500 V <sub>eff</sub> |                  |                                |               |
| Bus connection  | Connection termina                        | als              |                                |               |
| Bus termination | via DIP switch on t                       | he bus interface |                                |               |
| Status display  | 4 LEDs                                    |                  |                                |               |
| Topology        | Linear bus                                |                  |                                |               |
| Cable           | twisted, shielded two-conductor cable     |                  |                                |               |
| Cable length    | depending on transmission speed:          |                  |                                |               |
|                 |                                           |                  |                                |               |
|                 | Bus cable length                          | Resistance       | Cross-section                  | Transfer rate |
|                 | Up to 25 m                                | 70 mΩ/m          | ≥ 0.25 mm <sup>2</sup> , AWG23 | 1 Mbit/s      |
|                 | 2550 m                                    | 70 mΩ/m          | ≥ 0.25 mm <sup>2</sup> , AWG23 | 800 KBit/s    |
|                 | 5080 m                                    | < 60 mΩ/m        | ≥ 0.34 mm <sup>2</sup> , AWG22 | 500 KBit/s    |
|                 | 80230 m                                   | < 40 mΩ/m        | ≥ 0.5 mm <sup>2</sup> , AWG21  | 250 KBit/s    |
|                 | 230480 m                                  | < 26 mΩ/m        | ≥ 0.75 mm <sup>2</sup> , AWG18 | 125 KBit/s    |
|                 | 4801000 m                                 | < 20 mΩ/m        | ≥ 1 mm², AWG                   | 50 KBit/s     |
| Shield          | via metal cable lead-in to PE             |                  |                                |               |
| PE connection   | via PE screw cap in terminal box          |                  |                                |               |

#### Power

| Update interval for process data between bus interface and frequency inverter | ≥ 5 ms <sup>1, 2</sup> |
|-------------------------------------------------------------------------------|------------------------|
| Parameter read/write access on the frequency inverter                         | > 20 ms <sup>2</sup>   |

<sup>&</sup>lt;sup>1</sup> depending on bus utilisation

<sup>&</sup>lt;sup>2</sup> depending on the setting of the **P153 min. system bus cycle** parameter

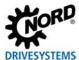

#### **Bus interface characteristics**

| Parametrisation                     | CANopen via SDO                                                            |  |
|-------------------------------------|----------------------------------------------------------------------------|--|
| Addressing                          | via DIP switch                                                             |  |
| Setting the baud rate               | via DIP switch                                                             |  |
| Supported CANopen profile           | Communication profile DS -301                                              |  |
|                                     | Drive profile DS -402                                                      |  |
| Error Messages (Emergency Messages) | to CANopen communication profile DS-301                                    |  |
| Access for NORD diagnosis tool via  | diagnostics socket on the device (if available) and via frequency inverter |  |

#### Installation

The bus interface must be attached to a suitable connection unit (SK TI4-TU...) and connected using the 4 provided M4 x 40 mm hexagon socket collar screws (Tightening torque 2 Nm). Installation details can be found in the data sheet for the relevant connection units.

TI 275281151 - 0623 3 / 8

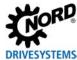

## Connections

The connection of the field bus lines, signal lines and control lines takes place via the bus connection unit **SK TI4-TU-BUS(-C)**.

| Terminals           | Double-sprung terminal bar | 2 x 18 contacts                                                   |
|---------------------|----------------------------|-------------------------------------------------------------------|
| Cable cross section | AWG 14-26                  | rigid: 0,14 2,5 mm<br>flexible: 0.14 1.5 mm with wire end sleeves |
| PE connection       | Via housing                |                                                                   |
| RJ12                | RJ45 - socket              | Interface for connecting a parameterisation tool                  |

| Potential Contact |                                     | Designation | Description                            |                                                        |
|-------------------|-------------------------------------|-------------|----------------------------------------|--------------------------------------------------------|
|                   |                                     | 24V-B CAO   | External 24 V supply CANopen field bus |                                                        |
|                   |                                     | 2           | 24V-B CAO                              | External 24 V supply CANopen field bus                 |
|                   | hen                                 | 3           | CAO+ IN                                | CANopen Data cable + (Receive)                         |
|                   |                                     | 4           | CAO+ OUT                               | CANopen Data cable + (Transmit)                        |
|                   |                                     | 5           | CAO- IN                                | CANopen Data cable - (Receive)                         |
| 1                 | CANopen                             | 6           | CAO- OUT                               | CANopen Data cable - (Transmit)                        |
|                   | C                                   | 7           | GND B CAO                              | Bus reference potential                                |
|                   |                                     | 8           | GND B CAO                              | Bus reference potential                                |
|                   |                                     | 9           | SHLD                                   | Bus shield                                             |
|                   |                                     | 10          | SHLD                                   | Bus shield                                             |
|                   |                                     | 11          | 24 V                                   | Supply voltage (+24 V)                                 |
|                   |                                     | 12          | 24 V                                   | Supply voltage (+24 V)                                 |
|                   |                                     | 13          | 24 V                                   | Supply voltage (+24 V)                                 |
|                   |                                     | 14          | Sys +                                  | System bus data line +                                 |
|                   |                                     | 15          | GND                                    | Reference potential (0 V/GND)                          |
|                   | ts                                  | 16          | Sys -                                  | System bus data line -                                 |
|                   | System bus level and digital inputs | 17          | GND                                    | Reference potential (0 V/GND)                          |
|                   | ital                                | 18          | GND                                    | Reference potential (0 V/GND)                          |
|                   | dig l                               | 19          | DIN1                                   | Digital input 1                                        |
| 7                 | anc                                 | 20          | DIN3                                   | Digital input 3                                        |
| ••                | evel                                | 21          | GND                                    | Reference potential (0 V/GND)                          |
|                   | ns le                               | 22          | GND                                    | Reference potential (0 V/GND)                          |
|                   | m b                                 | 23          | 24 V                                   | Supply voltage (+24 V)                                 |
|                   | /ste                                | 24          | 24 V                                   | Supply voltage (+24 V)                                 |
|                   | Ò.                                  | 25          | DIN2                                   | Digital input 2                                        |
|                   |                                     | 26          | DIN4                                   | Digital input 4                                        |
|                   |                                     | 27          | GND                                    | Reference potential (0 V/GND)                          |
|                   |                                     | 28          | GND                                    | Reference potential (0 V/GND)                          |
|                   |                                     | 29          | 24 V                                   | Supply voltage (+24 V)                                 |
|                   |                                     | 30          | 24 V                                   | Supply voltage (+24 V)                                 |
|                   |                                     | 31          | 24V o DO                               | Supply voltage (+24 V)                                 |
|                   | uts                                 | 32          | GND o DO                               | Reference potential (0 V / GND) of the digital outputs |
| 8                 | Digital outputs                     | 33          | DO 1                                   | Digital output 1 (+24 V, 500 mA)                       |
| ,,                | ital                                | 34          | DO 2                                   | Digital output 2 (+24 V, 500 mA)                       |
|                   | Dig                                 | 35          | GND o DO                               | Reference potential (0 V / GND) of the digital outputs |
|                   |                                     | 36          | GND o DO                               | Reference potential (0 V / GND) of the digital outputs |
|                   |                                     | RJ12 - 1    | RS485_A                                | Data cable RS485                                       |
|                   | Sis                                 | RJ12 - 2    | RS485_B                                | Data cable RS485                                       |
|                   |                                     | RJ12 - 3    | GND                                    | Reference potential (GND)                              |
| 4                 | Diagnosis                           | RJ12 - 4    | RS232_TxD                              | Data cable RS232                                       |
|                   |                                     | RJ12 - 5    | RS232_RxD                              | Data cable RS232                                       |
|                   |                                     | RJ12 - 6    | 24 V                                   | Supply voltage (+24 V)                                 |

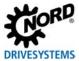

#### Connection examples

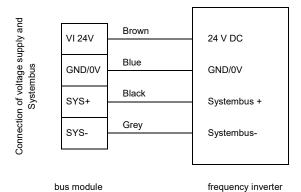

terminating resistor (3) must be activated.

# Configuration

The bus address (node ID), the bus interface (1) and the baud rate (2) are set via the DIP switches. The DIP switch setting results in the node identifier, which is read in after a "Power On" of the bus interface. If the bus interface is the final subscriber on the CANopen field bus or the NORD system bus, the

| DIP switch | Meaning          | Department   | Meaning                                    |
|------------|------------------|--------------|--------------------------------------------|
| 8          | Identifier bit 5 |              |                                            |
| 7          | Identifier bit 4 |              |                                            |
| 6          | Identifier bit 3 | Addressing   | Bus address (Node ID) of bus interface     |
| 5          | Identifier bit 2 | Addressing   |                                            |
| 4          | Identifier bit 1 |              |                                            |
| 3          | Identifier bit 0 |              |                                            |
| 2          | Baud rate bit 1  | Baud rate    | Bus interface baud rate                    |
| 1          | Baud rate bit 0  | Daud Tale    | bus interface baud rate                    |
| 3          | _                |              | Not used                                   |
| 2          | CAN Term.        | Bus terminal | Termination resistor for CANopen field bus |
| 1          | S-Bus Term.      |              | Termination resistor for NORD system bus   |

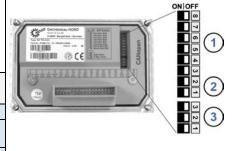

Factory settings DIP switches: OFF

1. Addressing (DIP 8 ... 3)

The setting of the node ID takes place with binary coding using DIP switches 8...3. Address area "1"..."63".

2. Baud rate (DIP 2 ... 1)

The setting of the node ID takes place with binary coding using DIP switches 2...1.

| DIP switch 2 | DIP switch 1 | Baud rate |
|--------------|--------------|-----------|
| OFF          | OFF          | 125 kBaud |
| OFF          | ON           | 250 kBaud |
| ON           | OFF          | 500 kBaud |
| ON           | ON           | 1 MBaud   |

3. Termination resistor (DIP 3... 1)

Set DIP switch 2 to the "ON" position if the bus interface is the final subscriber on the field bus. Set DIP switch 1 to the "ON" position if the bus interface is the final subscriber on the NORD system bus.

TI 275281151 - 0623 5 / 8

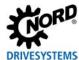

## **LED** indicators

The operating statuses of the bus interface are visualised using LED indicators.

| No. | Name | Colour | Meaning       |
|-----|------|--------|---------------|
| 1   | EN   | red    | Device error  |
|     | DS   | green  | Device State  |
| 2   | CE   | red    | CANopen Error |
|     | CR   | green  | CANopen State |

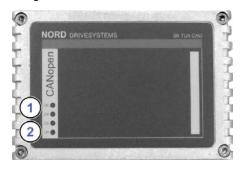

# CANopen-specific LED

| CR<br>(CANopen State)   | Meaning                                                                                |
|-------------------------|----------------------------------------------------------------------------------------|
| OFF                     | No operating voltage, initialisation                                                   |
| Flashing green<br>(1 s) | CANopen operating state "stopped"                                                      |
| Flashing green (0.5 s)  | CANopen operating state "pre-operational"                                              |
| Flashing green (0.25 s) | No other subscribers on the bus or wiring defective (only if the "CE" LED is flashing) |
| Green ON                | CANopen operating state "operational"                                                  |

| CE<br>(CANopen<br>Error) | Meaning                                                                                                    |
|--------------------------|----------------------------------------------------------------------------------------------------|
| OFF                      | No error                                                                                                    |
| Flashing red             | Bus warning, error counter of the CANopen controller has reached or exceeded the warning limit.  → Check wiring / shielding / termination resistors. |
|                          | CANopen error → there is no physical connection to another subscriber                                                                                |
| Red ON                   | CANopen controller disconnected from bus, since a serious error has occurred such as  • Wiring error  • Incorrect baud rate set                      |

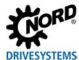

# NORD-specific LEDs

| DS             | DE             | Meaning                                                                                            |  |
|----------------|----------------|----------------------------------------------------------------------------------------------------|--|
| (Device State) | (Device Error) | long flashing = 0.5 s on / 1 s off                                                                 |  |
|                |                | short flashing = 0.25 s on / 1 s off                                                               |  |
| OFF            | OFF            | Bus interface not ready, no control voltage                                                        |  |
| ON             | OFF            | Bus interface ready, no error, at least one frequency inverter is communicating via the system bus |  |
| ON             | Short flashing | Bus interface ready, but                                                                           |  |
|                |                | One or more of the connected frequency inverters has fault status                                  |  |
| Long flashing  | OFF            | Bus interface ready and at least one other subscriber is connected to the system bus, but          |  |
|                |                | No frequency inverter on the system bus (or connection interrupted)                                |  |
|                |                | One or more system bus subscriber has an address error                                             |  |
|                |                | Software incompatible (bus interface software and FI software incompatible - update required)      |  |
| Long flashing  | Short flashing | System bus is in status "Bus Warning"                                                              |  |
|                | Flash interval | Communication on system bus disrupted                                                              |  |
|                | 1 x - 1s pause | No other subscribers present on system bus                                                         |  |
|                |                | Module not inserted correctly or no connection to system bus                                       |  |
|                |                | Frequency inverter has no supply voltage                                                           |  |
| Long flashing  | Short flashing | System bus is in status "Bus Off"                                                                  |  |
|                | Flash interval | The system bus 24 V power supply has been interrupted during operation                             |  |
|                | 2 x - 1s pause |                                                                                                    |  |
| Long flashing  | Short flashing | System bus is in status "Bus Off"                                                                  |  |
|                | Flash interval | The 24V voltage supply of the system bus is missing                                                |  |
|                | 3 x - 1s pause |                                                                                                    |  |
| Long flashing  | Short flashing | Bus interface error                                                                                |  |
|                | Flash interval | See parameter P170                                                                                 |  |
|                | 4 x - 1s pause |                                                                                                    |  |
| OFF            | Short flashing | System error, internal program sequence interrupted                                                |  |
|                | Flash interval | EMC interference (observe the wiring guidelines!)                                                  |  |
|                | 17 - 1s pause  | Bus interface defective                                                                            |  |

TI 275281151 - 0623 7 / 8

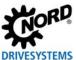

#### Parameter access and diagnosis

The NORDCON software or optional control units such as the SK PAR-3H ParameterBox provide convenient access to the parameters of the bus interface and allow status information to be read out. In addition, the NORDCON *APP* – in connection with the NORDAC *ACCESS BT* Bluetooth stick – offers a practical way of mobile and wireless maintenance as well as commissioning of NORD frequency inverters.

Access is via the RJ12 diagnostics socket of the frequency inverter. The prerequisite for this is that the bus interface is connected to the frequency inverter via the system bus.

Direct access via the RJ12 diagnostic socket of the bus connection unit is also possible.

#### Further documentation and software (www.nord.com)

| Software | Description                              |
|----------|------------------------------------------|
| EDS-file | Electronic Data Sheet (Object data file) |

| Document       | Description                           |
|----------------|---------------------------------------|
| <u>BU 0000</u> | Description of NORDCON software       |
| BU 0040        | Parameter box manual                  |
| <u>BU 0180</u> | Frequency inverter manual NORDAC BASE |
| BU 0200        | Frequency inverter manual NORDAC FLEX |
| BU 0250        | Frequency inverter manual NORDAC LINK |
| BU 2500        | CANopen bus communication manual      |

| Software | Description                             |
|----------|-----------------------------------------|
| NORDCON  | Parametrisation and diagnostic software |

| Document            | Description                                               |
|---------------------|-----------------------------------------------------------|
| TI 275280500        | Bus connection unit SK TI4-TU-BUS-C                       |
| <u>TI 275274505</u> | SK TIE4-M12-SYSM System bus connection expansion exit     |
| <u>TI 275274506</u> | SK TIE4-M12-SYSS System bus connection expansion entrance |
| <u>TI 275274515</u> | SK TIE4-M12-CAO-OUT CANopen connection expansion output   |
| <u>TI 275274501</u> | SK TIE4-M12-CAO CANopen connection expansion entrance     |
|                     |                                                           |